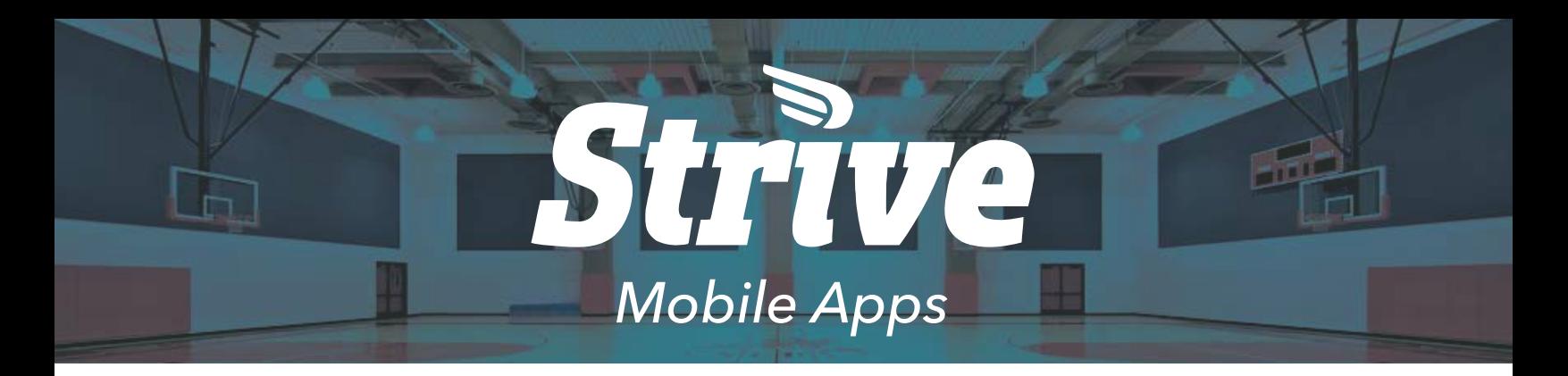

### *Strive Mobile Apps*

*Strive Mobile Apps are available for download on the Apple App Store & Google Play Store*

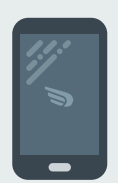

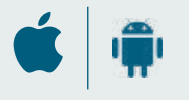

#### *Requirements*

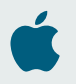

iPhone 5 or Newer iOS 9.0 or Later

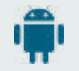

Andriod 4.4 or Later

#### *Get In Touch*

StriveCast.Tv sales@seastarlabs.com 201-942-3923

# StriveCast App

*Mobile Viewing Experience - Public Application*

The StriveCast app is designed to be your mobile viewing experience for the Strive solution.

It allows you to follow your favorite teams, watch an event, add events to your calendar, and even watch your favorite events LIVE at the click of a button.

To follow a team, simply click the follow button on the team's page.

Other features include:

- Search for live/upcoming events nearby
- Enable push notifications for the start of an event or final scores of a game
- Comment on and/or share highlight clips

## Strive Remote App

*The Camera Remote Control - Admin / Staff Member / Coach*

Never lose the remote!

The Strive Remote app is your organization's camera remote control. Upon login, you can access all of your organization's cameras and decide which ones you want start recording and/or streaming from.

The Remote app allows you to start or stop recording/live streams, and even set the duration of a recording. If you wish to stream, you can choose to stream live to YouTube, the Strive portal, or any other streaming service.

Adding new cameras on the same network is also easy. Simply hit 'Scan' in the top-right and add any of the listed cameras installed at your organization. You can even adjust the white-balance, zoom, and other camera features within this app.

In addition, you can see what videos are currently uploading to Strive's cloud servers that are allocated to your organization. You can even priori- tize or delay any of these recordings from uploading.

Login details for the Strive Remote App will be provided by Strive upon setup.

*More Apps Coming Soon...*